## **Centro Federal de Educação Tecnológica do Espírito Santo Plano Individual de Trabalho Semestre 2019-1**

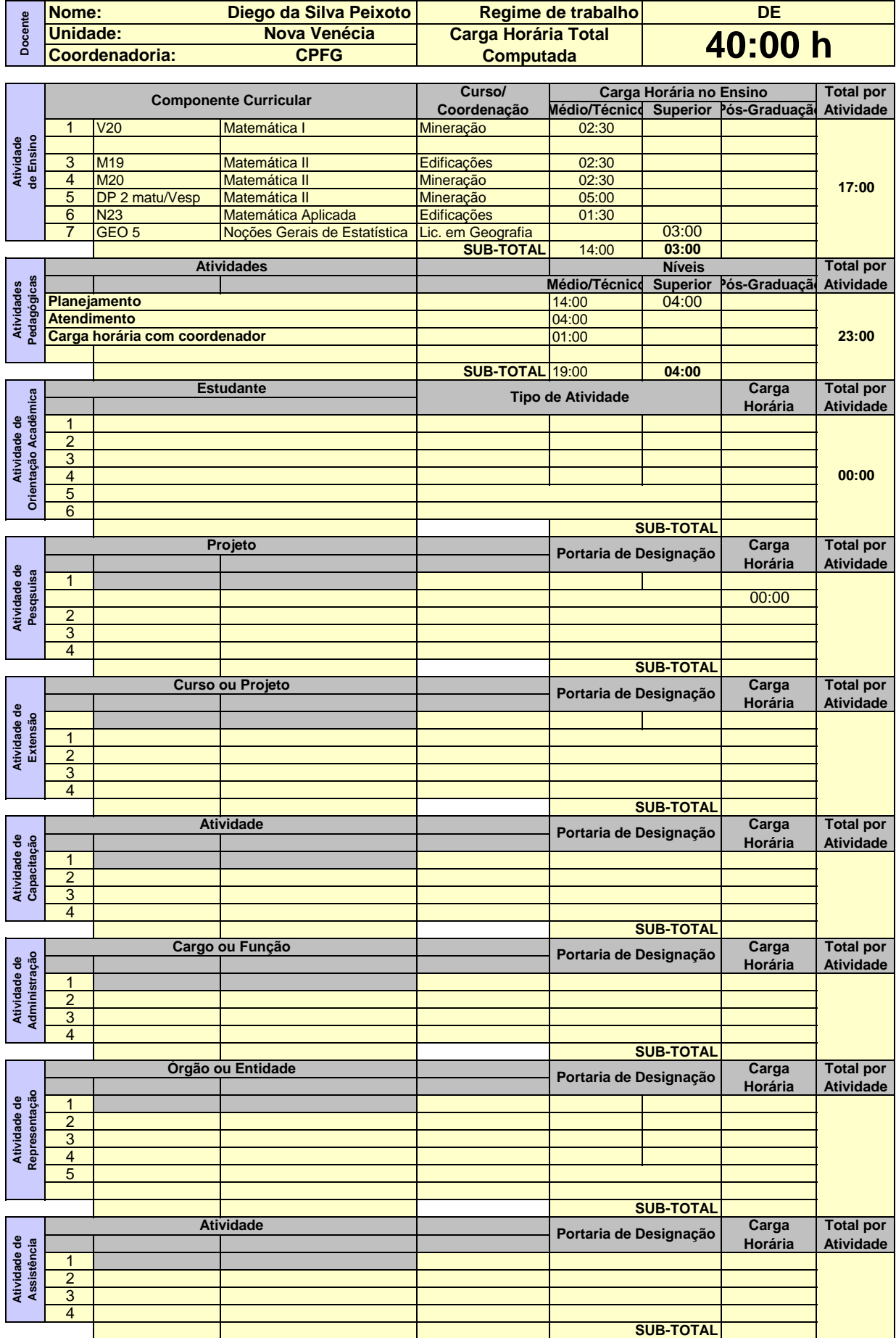

**Orientações para o preenchimento:** 

**1º O campo "Regime de trabalho" deverá ser preenchido com: C20 para docentes contratados por 20H**

**C40 para docentes contratados por 40H**

**E20 para docentes efetivos de 20H**

**E40 para docentes efetivos de 40H**

**DE para docentes em dedicação exclusiva**

**2º Se preenchido corretamente o fundo mudará para a cor amarela**

**3º o valor da carga horária das atividades deve ser inserido no formato horas:minutos**

**4º Se o total de horas não estiver de acordo com o regime de trabalho a cor de fundo da célula irá mudar para um tom alaranjado.**